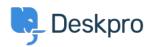

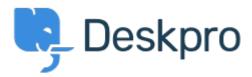

Help Centre > Community > Bug Report > Image upload issues when creating articles/news Image upload issues when creating articles/news Finished

• Mike Offenbecher

• Forum name: #Bug Report

Just a few issues I notice when uploading an image while creating an article. <br /> <br /> 1. Using IE 9 (9.0.8112) there is only a browse button. Once you browse to an image it does not upoload it. In fact the link just sits in the field box. I uploaded a picture for you to see. <br /> <br /> 2. Draging images using IE 9 works only if you use a .png and does not work for a. jpg. <br /> <br /> 3. Using Chrome to upload a picture shows us a "choose file" button but when you browse to the image it just lists the name of the image and does not actually upload it. I uploaded a screen shot fo this also. <br /> <br /> 4. Dragging a file using Chrome works great no matter what file type it is. <br /> <br /> I hope this all made sense. Good Luck Comment (1)

## **Mike Offenbecher**

11 years ago

Wierd that the above inforamtion ignored spacing and or breaks.